## User manual for tilting skips

Step 1.

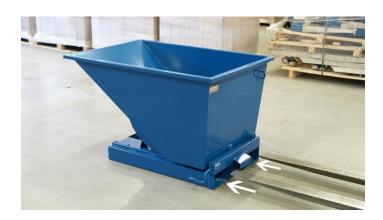

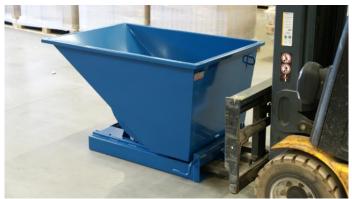

Step 2.

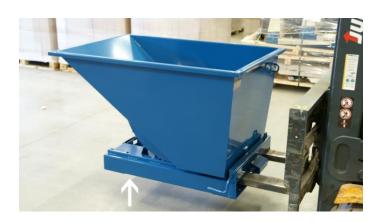

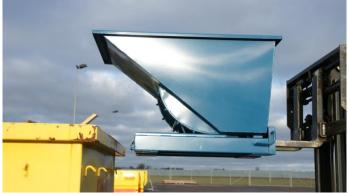

Step 3. Empty the skip automatically (left picture) or manually (right picture)

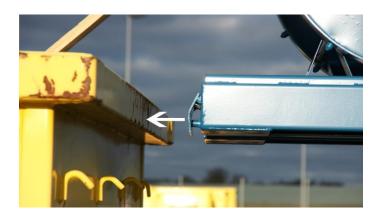

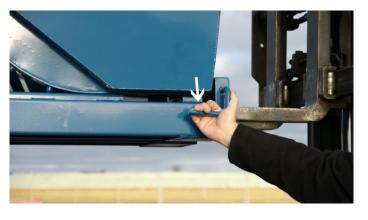